#### Минобрнауки России

## Федеральное государственное бюджетное образовательное учреждение высшего образования **«Оренбургский государственный университет»**

Кафедра машиноведения

# **РАБОЧАЯ ПРОГРАММА**

## ДИСЦИПЛИНЫ

*«Б.1.В.ДВ.8.2 Прочность летательных аппаратов»*

Уровень высшего образования

### БАКАЛАВРИАТ

# Направление подготовки *24.03.04 Авиастроение* (код и наименование направления подготовки)

*Самолето- и вертолетостроение* (наименование направленности (профиля) образовательной программы)

Тип образовательной программы *Программа академического бакалавриата*

> Квалификация *Бакалавр* Форма обучения *Очная*

Рабочая программа рассмотрена и утверждена на заседании кафедры

 $\mathcal{L} = \mathcal{L}$ 

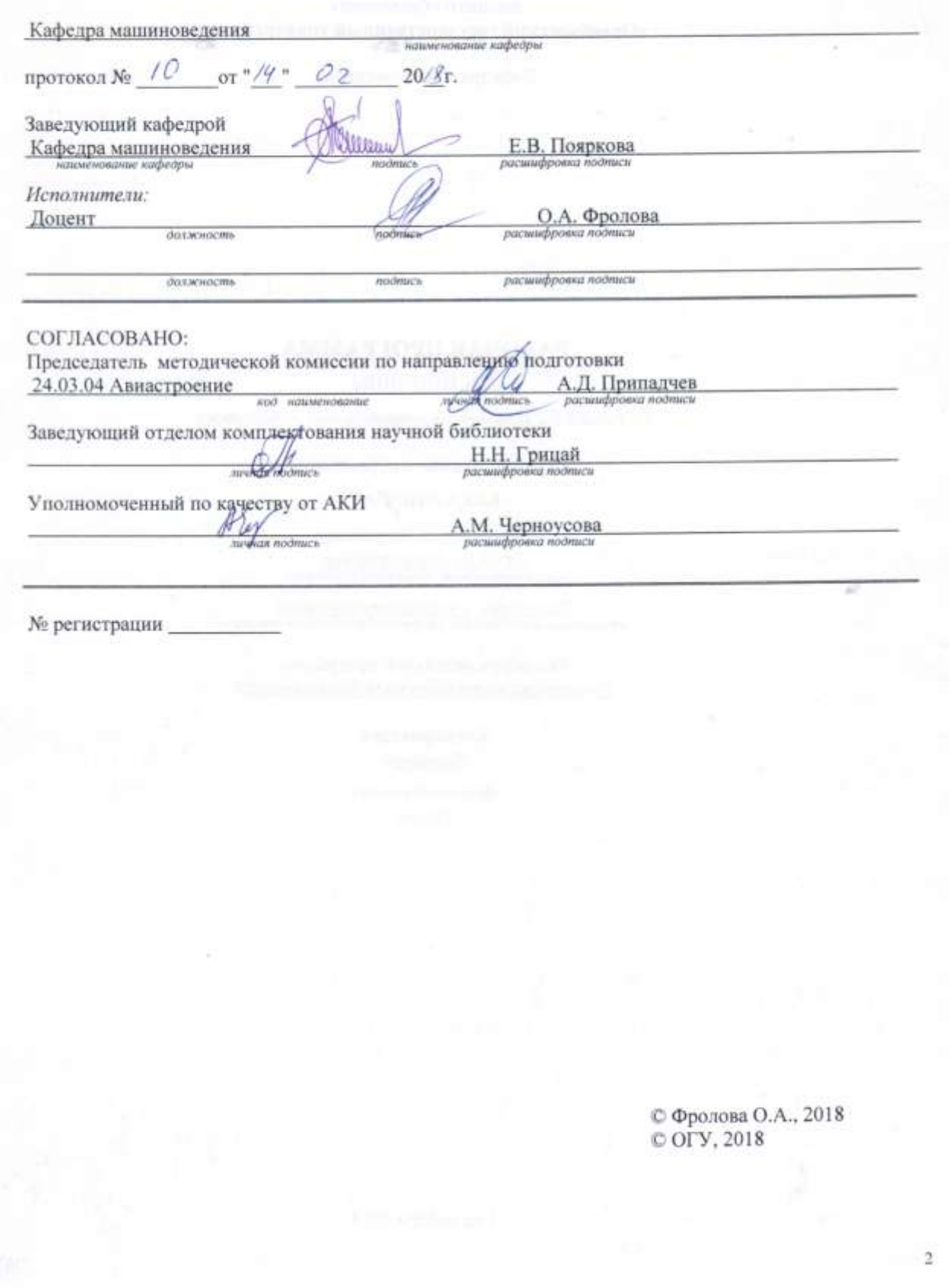

#### **1 Цели и задачи освоения дисциплины**

**Цель** освоения дисциплины: подготовка бакалавра к деятельности, требующей углубленных фундаментальных и профессиональных знаний и умений, применительно к расчетам на прочность элементов конструкций летательных аппаратов.

#### **Задачи:**

- освоить методы расчета на прочность, жесткость и устойчивость конструкций летательных аппаратов;

- овладеть практическими навыками решения задач прочности конструкций летательных аппаратов с использованием современных аналитических методов и компьютерных технологий.

#### **2 Место дисциплины в структуре образовательной программы**

Дисциплина относится к дисциплинам (модулям) по выбору вариативной части блока 1 «Дисциплины (модули)»

Пререквизиты дисциплины: *Б.1.В.ОД.4 Строительная механика машин*

Постреквизиты дисциплины: *Отсутствуют*

#### **3 Требования к результатам обучения по дисциплине**

Процесс изучения дисциплины направлен на формирование следующих результатов обучения

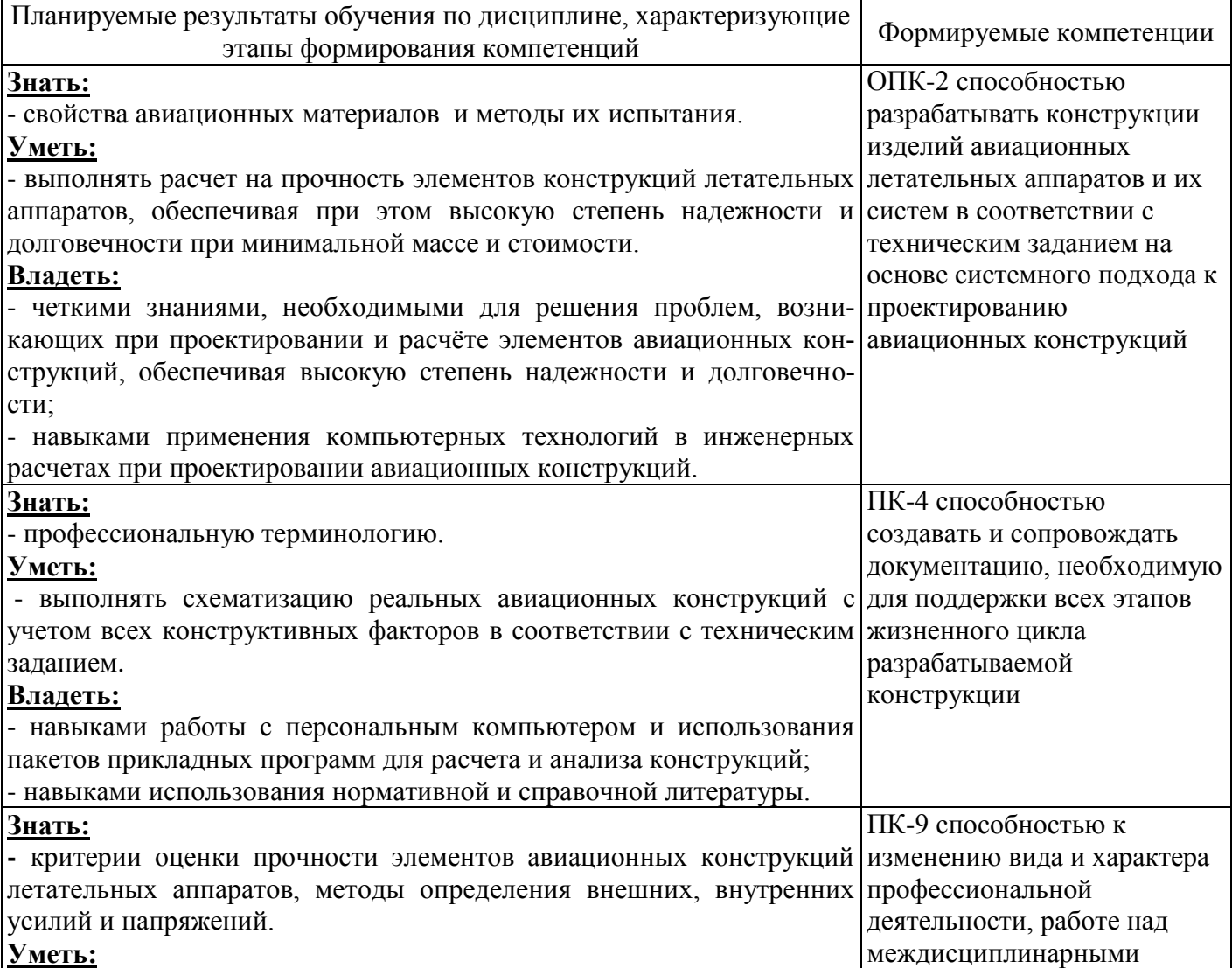

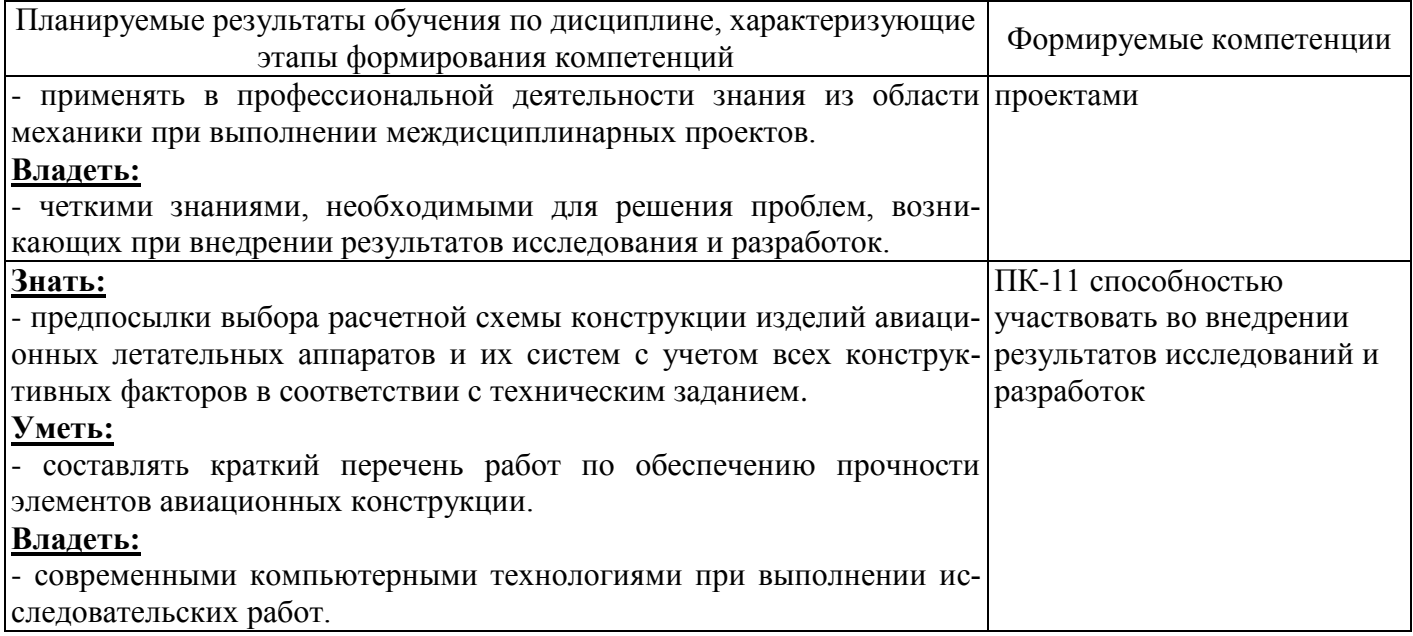

# **4 Структура и содержание дисциплины**

# **4.1 Структура дисциплины**

Общая трудоемкость дисциплины составляет 3 зачетных единиц (108 академических часов).

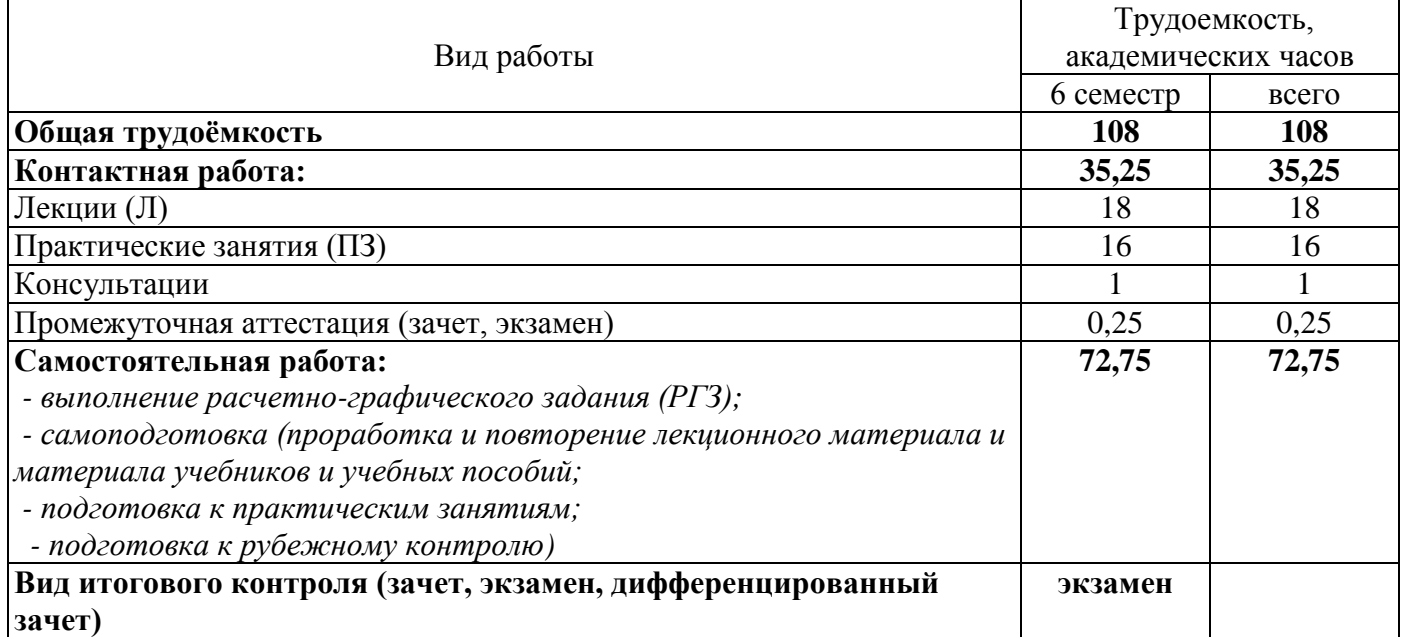

# Разделы дисциплины, изучаемые в 6 семестре

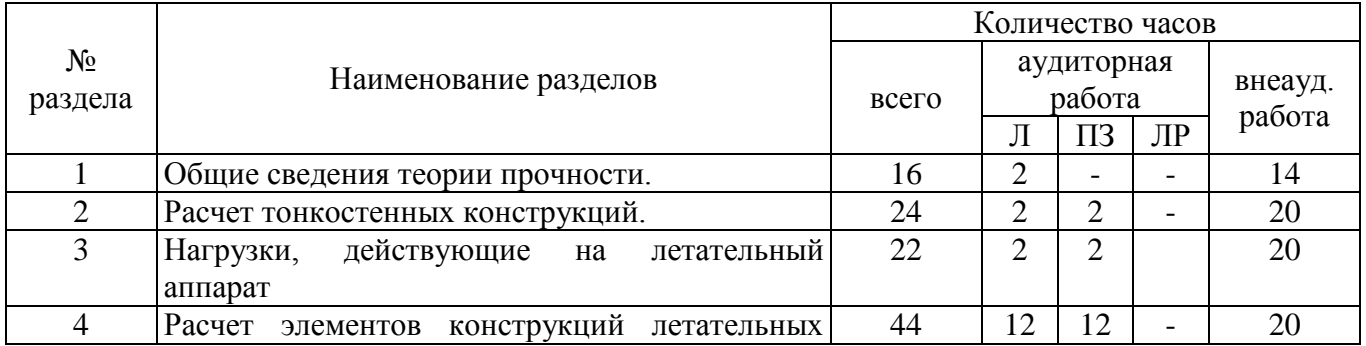

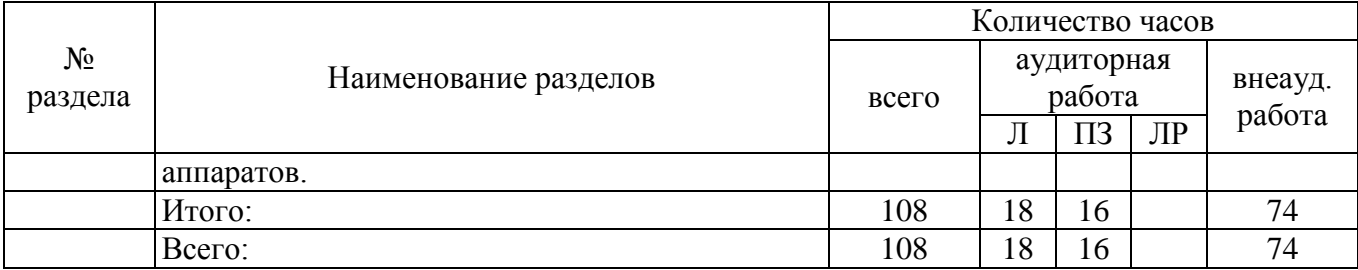

#### **4.2 Содержание разделов дисциплины**

#### **Раздел 1 – Общие сведения теории прочности**

Основные понятия прочности, надежности, живучести, безотказности. Основные конструкционные материалы, применяемые в авиастроении. Усталостная долговечность. Требования, предъявляемые к конструкции самолета. Масса как критерий выбора проектного решения. Уравнение существования самолета. Нормы прочности и жесткости. Запас прочности и прочностная надежность конструкции. Критерии прочности. Коэффициент безопасности. Обеспечение прочности конструкций. Разрушающие напряжения элементов конструкций. Разрушения металлических материалов.

#### **Раздел 2 Расчет тонкостенных конструкций**

Общие сведения об оболочках. Зависимость между деформациями и перемещениями. Усилия и моменты. Уравнения равновесия элемента оболочки. Устойчивость цилиндрических оболочек в пределах упругости. Сжатие замкнутой оболочки вдоль образующей. Устойчивость оболочки при кручении и изгибе. Осевое сжатие или изгиб и внешнее давление. Внешнее давление и кручение. Внешнее давление, кручение и изгиб. Устойчивость цилиндрических панелей при осевом сжатии, при сдвиге.

#### **Раздел 3 – Нагрузки, действующие на летательный аппарат**

Силы, действующие на самолет в полете. Нагружение агрегатов самолета и их деформация под нагрузкой. Расчетные и эксплуатационные нагрузки. Перегрузки. Коэффициент перегрузки. Криволинейный полет в вертикальной и горизонтальной плоскостях, в неспокойном воздухе (болтанка). Статическое и динамическое нагружение частей летательных аппаратов. Аэроупругость. Дивергенция несущих поверхностей, реверс руля. Явление шимми. Основные расчетные случаи нагружения. Акустические нагрузки. Повторные нагрузки.

#### **Раздел 4 – Расчет элементов конструкций летательных аппаратов**

 Расчет крыла. Геометрические параметры крыла. Определение перерезывающих сил, изгибающих и крутящих моментов. Выбор силовой схемы крыла. Подбор сечений элементов силовой схемы крыла. Определение нагрузок, действующих на крыло.

Расчет фюзеляжа. Внешние нагрузки на фюзеляж от оперения. Уравновешивание самолета в вертикальной плоскости. Уравновешивание самолета в плоскости, перпендикулярной плоскости симметрии самолета. Построение эпюр перерезывающих сил, изгибающих и крутящих моментов для фюзеляжа. Подбор сечений силовых элементов фюзеляжа. Оценка прочности элементов сечения фюзеляжа. Расчет шпангоута. Нагружение шпангоутов. Определение нагрузки от вертикального и горизонтального оперения. Нагружение крыльевого шпангоута. Проектировочный расчет шпангоута на прочность.

 Расчет шасси. Исходные данные для расчета шасси. Подбор параметров амортизационной системы. Расчет элементов шасси на прочность.

#### **4.3 Практические занятия**

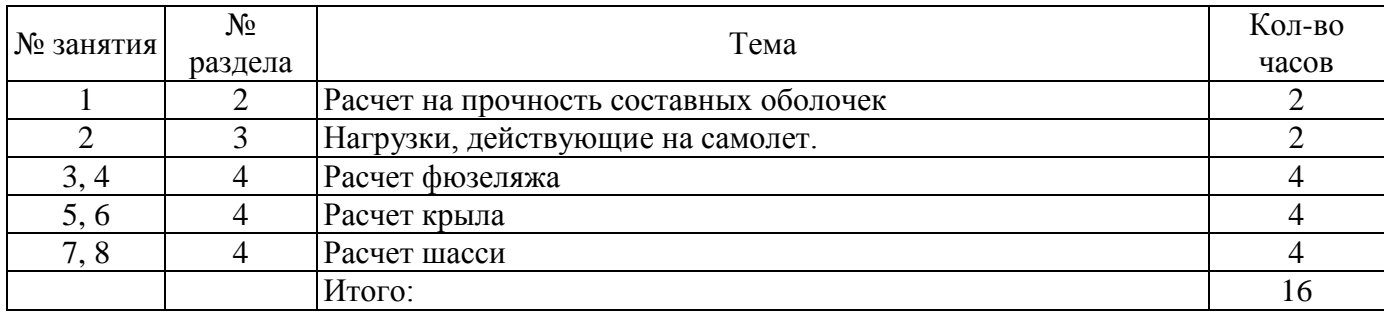

#### **5 Учебно-методическое обеспечение дисциплины**

#### **5.1 Основная литература**

5.1.1 Тарасов, Ю.Л. Расчет на прочность элементов конструкции самолета: учебное пособие. – Ю.Л. Тарасов. – Самара, 2000. – 112 с.

 5.1.2 Лизин В.Т. Проектирование тонкостенных конструкций / В.Т. Лизин, В.А. Пяткин. – М.: Машиностроение, 2003. – 408 с.

#### **5.2 Дополнительная литература**

5.2.1 Егер, С.М. Проектирование самолетов: учебник для вузов: репр. воспр. изд. 1983 / под. ред С.М. Егера. – 4-е изд. –М.: Логос, 2005. – 648 с.

5.2.2 Кан С.Н. Расчет самолета на прочность /С.Н. Кан, И. А. Свердлов.-М: Машиностроение, 1966.-520 с.

5.2.3 Подружин Е.Г. Конструкция и проектирование летательных аппаратов. Крыло [Электронный ресурс]: Учебно-методическое пособие/ Подружин Е.Г., Рябчиков П.Е.— Электрон. текстовые данные.— Новосибирск: Новосибирский государственный технический университет, 2010.— 116 c.— Режим доступа: [http://znanium.com/catalog.php?bookinfo=548161.](http://znanium.com/catalog.php?bookinfo=548161)

5.2.4 Подружин Е.Г. Конструкция и проектирование летательных аппаратов. Фюзеляж [Электронный ресурс]: Учебно-методическое пособие/ Подружин Е.Г., Рябчиков П.Е., Степанов В.М.— Электрон. текстовые данные.— Новосибирск: Новосибирский государственный технический университет, 2011.— 104 c.— Режим доступа: [http://znanium.com/catalog.php?bookinfo=548161.](http://znanium.com/catalog.php?bookinfo=548161)

5.2.5 Фролова, О.А. Механизмы и характер разрушения металлических материалов при многократных видах нагружения: методические указания / О.А. Фролова; Оренбургский гос. ун-т. **–** Оренбург: ОГУ, 2018. **–** 29 с. – Режим доступа: [http://artlib.osu.ru/web/books/metod\\_all/67184\\_20180605.pdf.](http://artlib.osu.ru/web/books/metod_all/67184_20180605.pdf)

#### **5.3 Периодические издания**

5.3.9 Приборы и техника эксперимента : журнал. - М. : Академиздатцентр "Наука" РАН, 2018. 5.3.10 Справочник. Инженерный журнал : журнал. - М. : Агентство "Роспечать", 2018.

## **5.4 Интернет-ресурсы**

5.4.1<http://library.voenmeh.ru/> - фундаментальная библиотека БГТУ «Военмех».

5.4.2<http://library.bmstu.ru/> - библиотека МГТУ им. Н.Э. Баумана.

5.4.3<https://viam.ru/> – сайт Всероссийского института авиационных материалов.

5.4.4<http://www.lib.csu.ru/> - научная библиотека Челябинского государственного технического университета.

5.4.5<http://sopromat.org/> – сайт с программным обеспечением для расчета балок, плоских ферм, геометрических характеристик плоских сечений.

5.4.6 [www.vuz.exponenta.ru](http://www.vuz.exponenta.ru/) – сайт с имеющимися наборами задач по различным разделам курса механики материалов, множеством полезных компьютерных программ и анимационных иллюстраций.

5.4.7<http://www.cadfem-cis.ru/> – образовательный портал о системах инженерного анализа.

5.4.8 https://openedu.ru/course/ – «Открытое образование», Каталог курсов, МООК: «Самолет: от пассажира к инженеру».

### **5.5 Программное обеспечение, профессиональные базы данных и информационные справочные системы современных информационных технологий**

5.5.1 Операционная система Microsoft Windows.

5.5.2 Open Office/Libre Office - cвободный офисный пакет программ, включающий в себя текстовый и табличный редакторы, редактор презентаций и другие офисные приложения.

5.5.3 Интегрированная система решения математических, инженерно-технических и научных задач PTC MathCAD 14.0

5.5.4 Автоматизированная интерактивная система сетевого тестирования - АИССТ (зарегистрирована в РОСПАТЕНТ, Свидетельство о государственной регистрации программы для ЭВМ №2011610456, правообладатель – Оренбургский государственный университет), режим доступа [http://aist.osu.ru.](http://aist.osu.ru/)

5.5.5 Система автоматизированного расчета и проектирования механического оборудования и конструкций в области машиностроения и строительства APM WinMachine 2010. Сетевая версия. / Разработчик ООО Научно-технический центр "АПМ", Гос. контракт № 281/52 от 12.12.2011.

5.5.6 ГАРАНТ Платформа F1 [Электронный ресурс]: справочно-правовая система. / Разработчик ООО НПП «ГАРАНТ-Сервис», 119992, Москва, Воробьевы горы, МГУ, [1990–2018]. – Режим доступа в сети ОГУ для установки системы: [\\fileserver1\GarantClient\garant.exe.](file://fileserver1/GarantClient/garant.exe)

5.5.7 Консультант Плюс [Электронный ресурс]: электронное периодическое издание справочная правовая система. / Разработчик ЗАО «Консультант Плюс», [1992–2018]. – Режим доступа к сис-теме в сети ОГУ для установки системы: [\\fileserver1\!CONSULT\cons.exe.](file://fileserver1/!CONSULT/cons.exe)

#### **6 Материально-техническое обеспечение дисциплины**

Для проведения лекционных и практических занятий используются аудитории, оснащенные демонстрационным оборудованием (переносным проектором, переносным экраном, ноутбуком), комплектом специализированной мебели, доской аудиторной, плакатами.

Аудитории для проведения групповых и индивидуальных консультаций, текущего контроля и промежуточной аттестации, самостоятельной работы обучающихся оснащено компьютерной техникой, подключенной к сети "Интернет", и обеспечением доступа в электронную информационно-образовательную среду ОГУ.

#### *К рабочей программе прилагаются:*

- Фонд оценочных средств для проведения промежуточной аттестации обучающихся по дисциплине;
- Методические указания для обучающихся по освоению дисциплины.